关于开通支付宝为校园卡充值服务的通知 各位师生用户:

为了提升我校信息化建设水平,提高师生使用校园卡的 便利性,提升校园卡系统的服务体验,在使用支付宝扫码消 费的基础上,教育技术与网络中心推出了校园卡的支付宝充 值业务。

具体使用方法如下:

方式一:通过 支付宝 大学生活完成充值(首页-全部-教 育公益-大学生活)

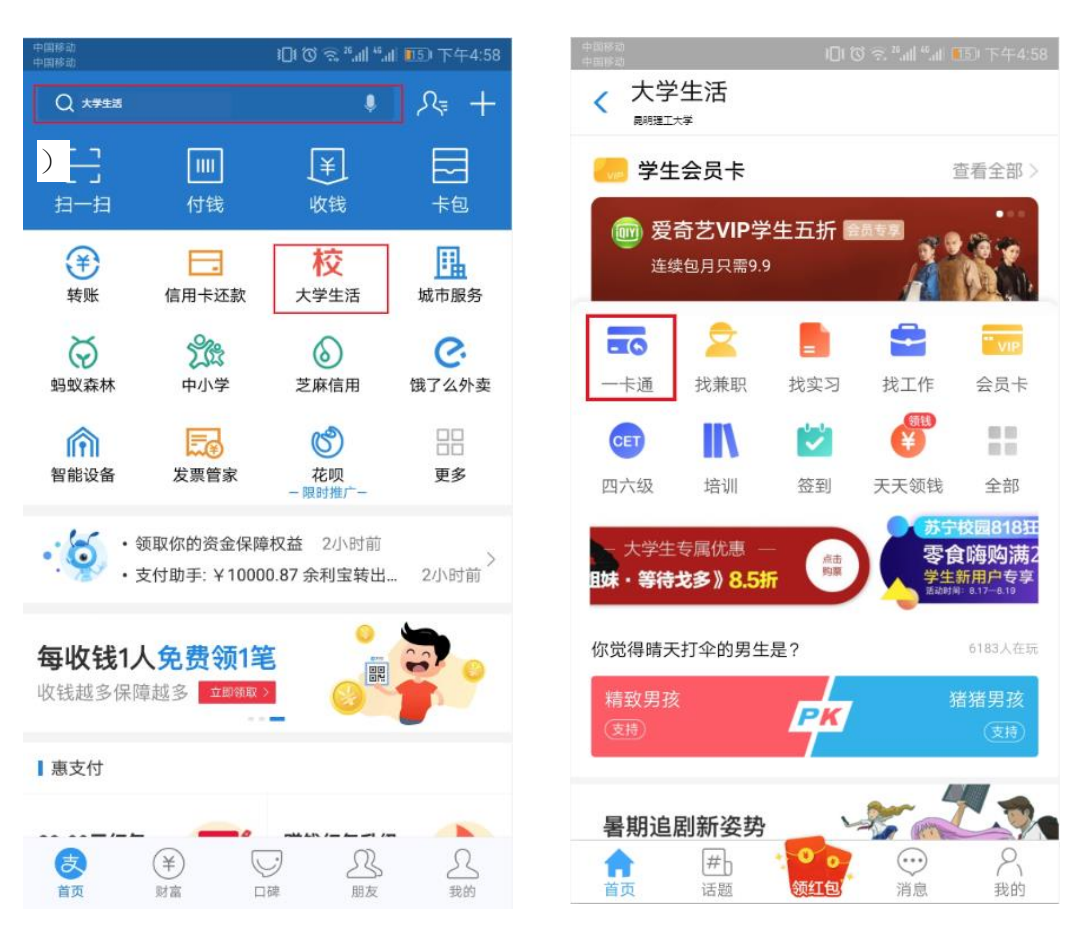

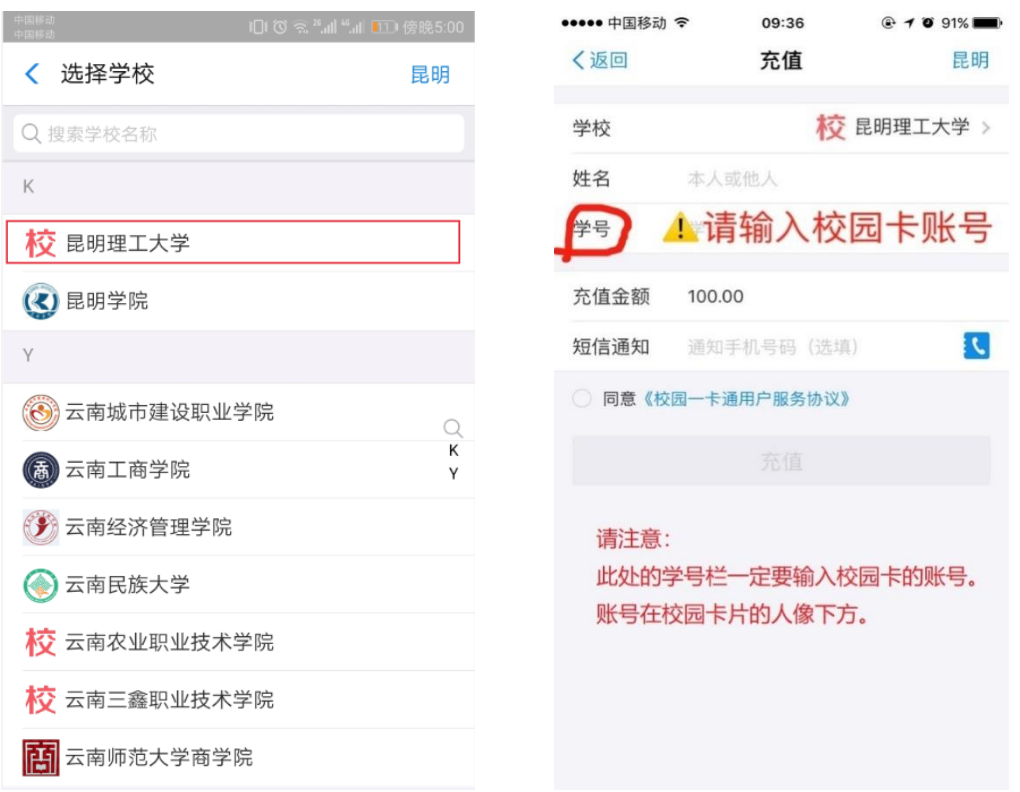

充值完成后,请在食堂的任何一台 pos 机上刷一下(停留 2~3 秒),钱就充值到账了。

方式二:通过支付宝电子校园卡完成充值(首页-卡包-领 取电子卡-一卡通)

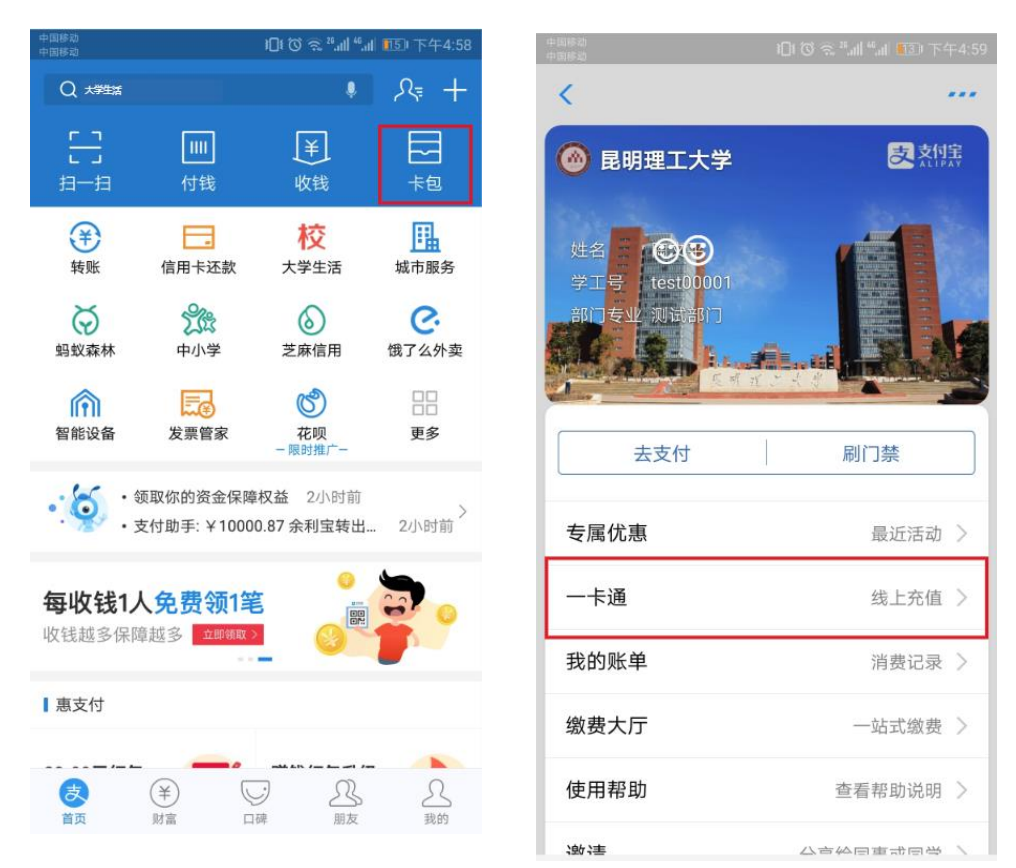

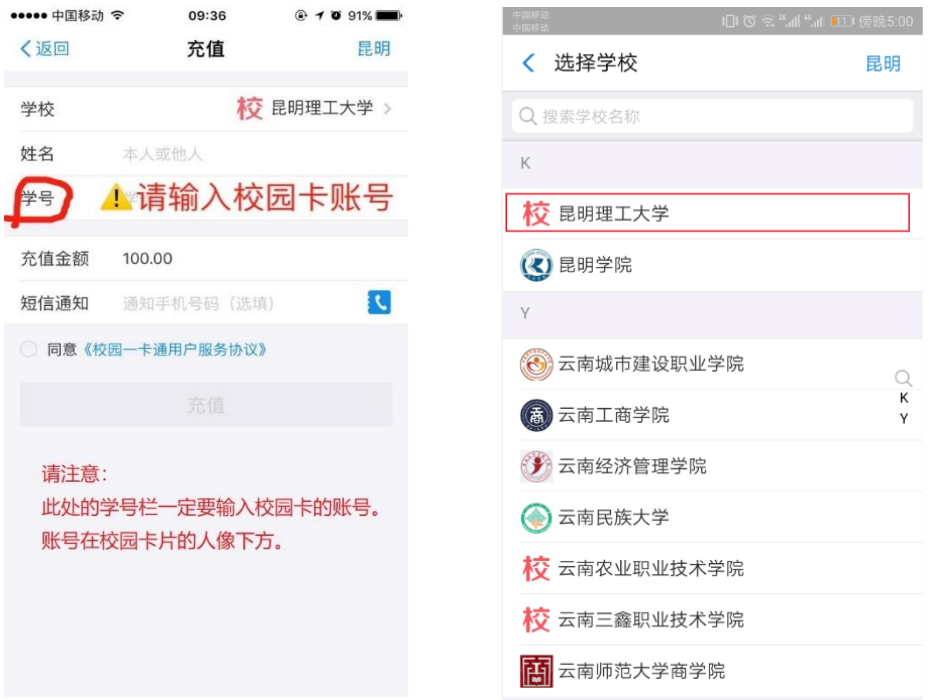

附:支付宝电子校园卡领卡方式。请用支付宝扫描。

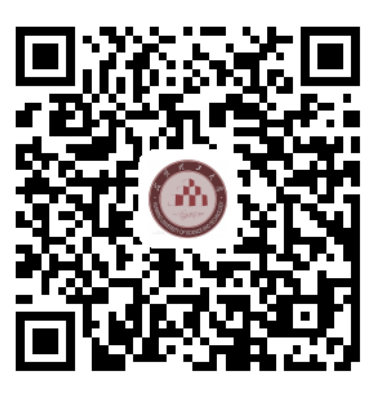

特此通知。

电话:65915899

教育技术与网络中心

2018 年 8 月 19 日